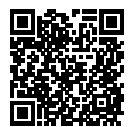

# **DIPLÔME NATIONAL DU BREVET SESSION 2023**

# **MATHÉMATIQUES**

# **SÉRIE GÉNÉRALE**

**CENTRES ÉTRANGERS**

## **14 JUIN 2023**

Durée de l'épreuve : 2h00 100 points

Dès que le sujet vous est remis, assurez-vous qu'il soit complet. Il comporte 6 pages numérotées de la page 1 sur 6 à la page 6 sur 6.

L'usage de calculatrice avec mode examen actif est autorisé. L'usage de calculatrice sans mémoire « type collège » est autorisé.

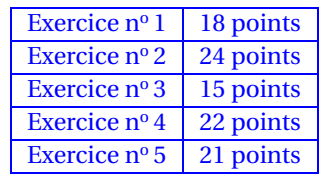

## **Indications portant sur l'ensemble du sujet.**

Toutes les réponses doivent être justifiées, sauf si une indication contraire est donnée. Pour chaque question, si le travail n'est pas terminé, laisser tout de même une trace de la recherche ; elle sera prise en compte dans la notation.

### **EXERCICE n<sup>o</sup> 1** — QCM *18 points*

Cet exercice, en deux parties, est un questionnaire à choix multiples (QCM). Pour chaque question, parmi les réponses proposées, une seule est exacte. Recopier le numéro de la question et indiquer la réponse choisie. Aucune justification n'est attendue ici.

**Partie A :** On s'intéresse au programme ci-dessous composé du bloc **Triangle équilatéral** et d'un script principal :

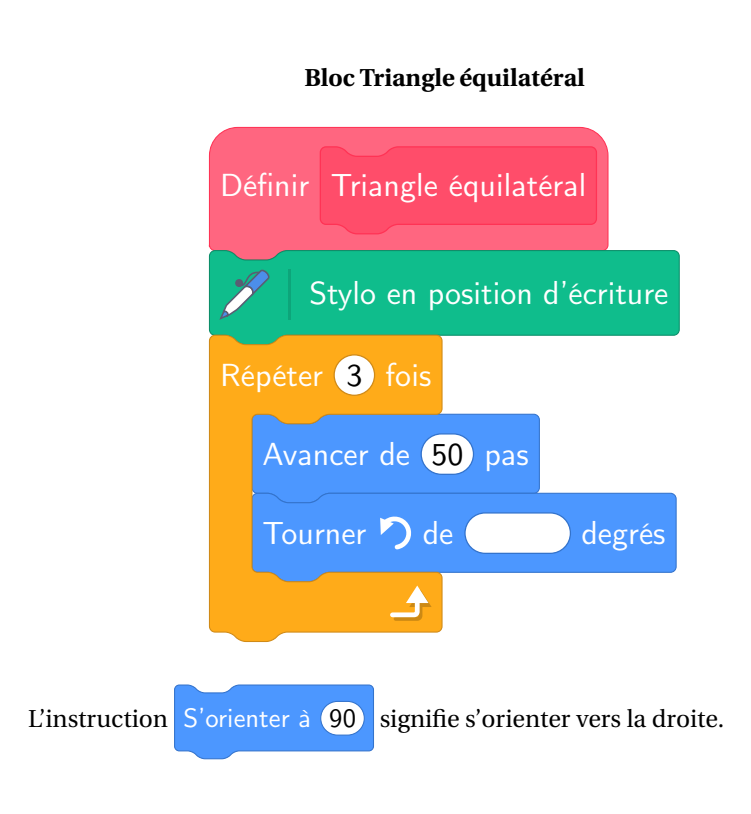

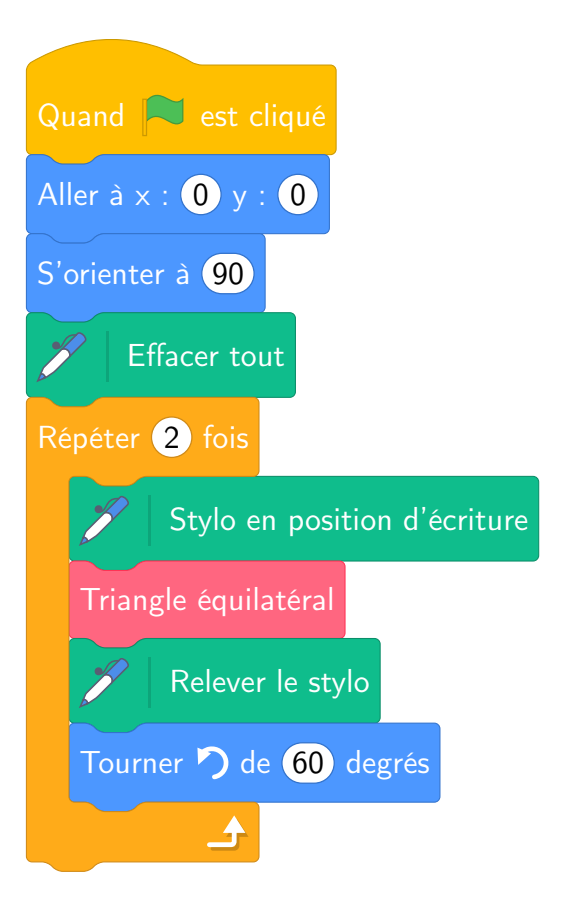

### **Script principal**

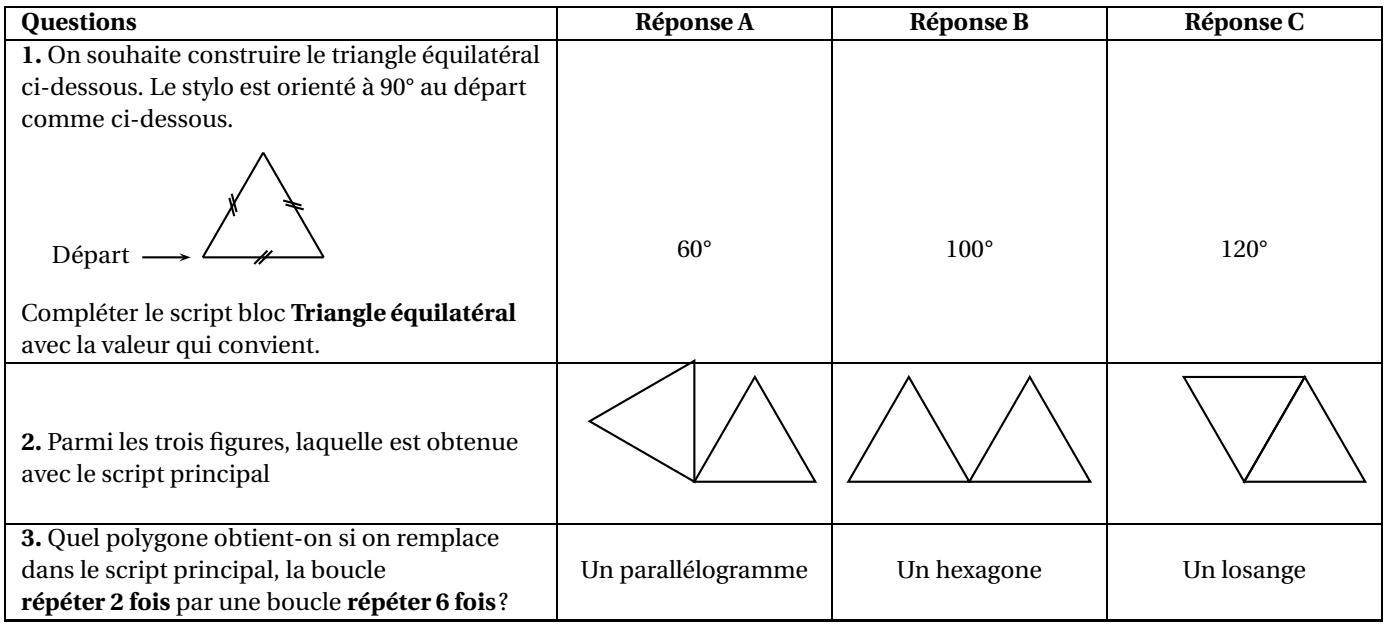

## **Partie B :**

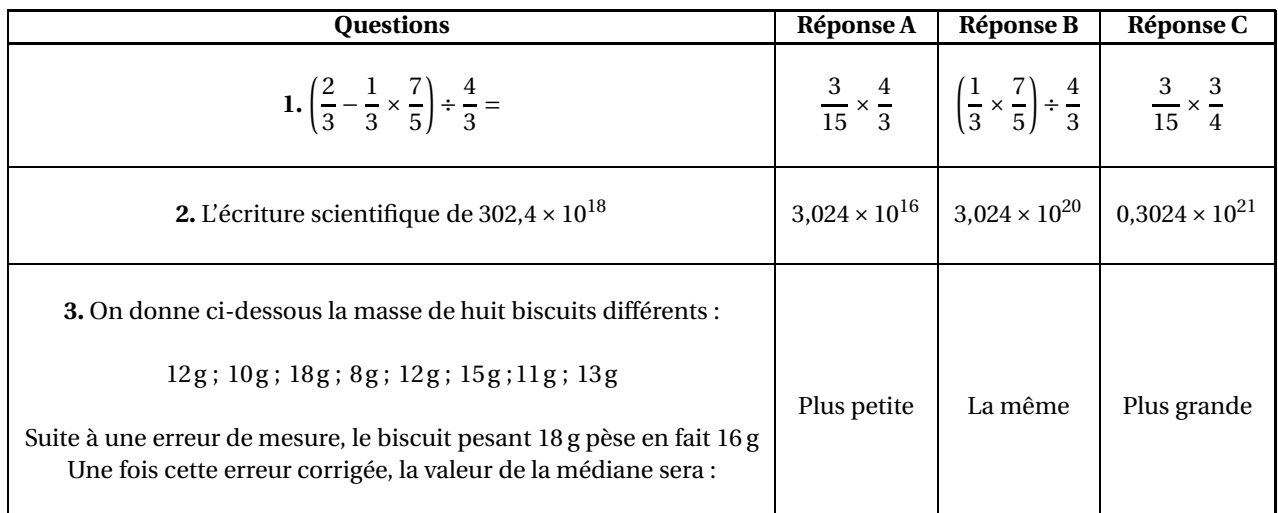

#### **EXERCICE n<sup>o</sup> 2** — La cabane de jardin et le toboggan *24 points*

#### **Les 3 parties de cet exercice sont indépendantes et peuvent être traitées séparément.**

Une famille souhaite installer dans son jardin la cabane ci-dessous. La partie inférieure de cette cabane, encadrée par des pointillés sur la photo, est modélisée par le schéma à droite :

On précise que :

- $AB = 1,3m$ ,  $AC = 0,5m$ ;
- $BC = DF = 1,2m$  et  $DE = 2,04m$ ;
- Les triangles ABC, BMN et FDE sont rectangles.

#### **Partie A : Étude du toboggan**

**1.** Pour que le toboggan soit sécurisé, il faut que l'angle DEF mesure 30°, au degré près.

Le toboggan de cette cabane est-il sécurisé ?

**2.** Montrer que la rampe du toboggan, EF, mesure environ 2,37 m.

#### **Partie B : Étude de l'échelle**

Pour consolider l'échelle, on souhaite ajouter une poutre supplémentaire [MN], comme indiqué sur le modèle.

**1.** Démontrer que les droites (AC) et (MN) sont parallèles.

**2.** On positionne cette poutre [MN] telle que BN = 0,84m. Calculer sa longueur MN.

#### **Partie C : Étude du bac à sable**

Un bac à sable est installé sous la cabane. Il s'agit d'un pavé droit dont les dimensions sont données ci-dessous :

- Longueur : 200cm
- Largeur : 180cm
- Hauteur : 20cm

**1.** Calculer le volume de ce bac à sable en cm<sup>3</sup> .

**2.** On admet que le volume du bac à sable est de 0,72 m<sup>3</sup>. On remplit entièrement ce bac avec un mélange de sable à maçonner et de sable fin dans le ratio 3 : 2.

Vérifier que le volume nécessaire de sable à maçonner est de 0,432 m $^3$  et que celui de sable fin est de 0,288 m $^3$  .

**3.** Un magasin propose à l'achat le sable à maçonner et le sable fin, vendus en sac. D'après les indications ci-dessous, quel est le coût total du sable nécessaire pour remplir entièrement ce bac à sable sachant qu'on ne peut acheter que des sacs entiers ?

#### **Un sac de sable à maçonner**

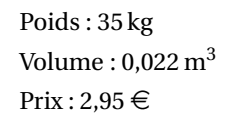

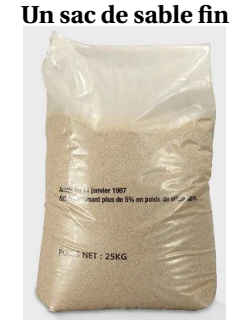

Poids : 25 kg Volume :  $0.016 \text{ m}^3$  $Prix: 5.95 \in$ 

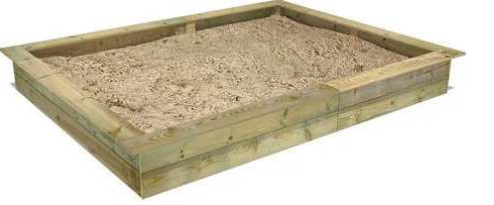

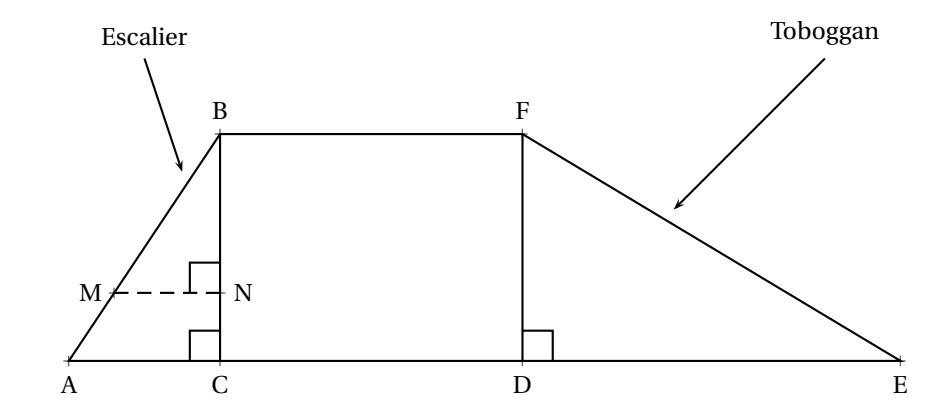

Amir et Sonia ont chacun inventé un programme de calcul.

#### PROGRAMME D'AMIR

- Choisir un nombre
- Soustraire 5
- Prendre le double du résultat

PROGRAMME DE SONIA

- Choisir un nombre
- Ajouter 3
- Multiplier le résultat par le nombre choisi
- Soustraire 16

**1.** Montrer que si le nombre choisi au départ est 6 alors on obtient 2 avec le programme d'Amir et on obtient 38 avec celui de Sonia.

**2.** Amir et Sonia souhaitent savoir s'il existe des nombres choisis au départ pour lesquels les deux programmes renvoient le même résultat.

Pour cela, ils complètent la feuille de calcul ci-dessous :

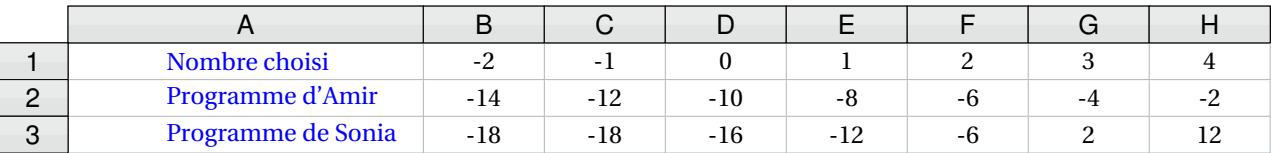

*Aucune justification n'est attendue pour les deux questions ci-dessous.*

**2.a.** Parmi les trois propositions suivantes, recopier sur votre copie la formule qui a été saisie dans la cellule **B2** avant d'être étirée vers la droite.

$$
= (B1 - 5) * 2 \qquad \qquad = (-2 - 5) * 2 \qquad \qquad = B1 - 5 * 2
$$

**2.b.** En vous aidant de la feuille de calcul, quel nombre doivent-ils choisir pour obtenir des résultats égaux avec les deux programmes ?

**3.** Sonia et Amir souhaitent vérifier s'il existe d'autres nombres permettant d'obtenir des résultats égaux avec les deux programmes.

Pour cela, ils décident d'appeler x le nombre choisi au départ de chacun des programmes.

**3.a.** Montrer que le résultat obtenu avec le programme de Sonia est donné par *x* <sup>2</sup> +3*x* −16

**3.b.** On admet que les programmes donnent le même résultat si on choisit comme nombre de départ les solutions de l'équation  $(x-2)(x+3) = 0$ 

Résoudre cette équation et en déduire les valeurs pour lesquelles les deux programmes de calcul renvoient le même résultat.

#### **EXERCICE n<sup>o</sup> 4** — La tombola *22 points*

Des élèves organisent, pour leur classe, un jeu au cours duquel il est possible de gagner des lots. Pour cela, ils placent dans une urne trois boules noires numérotées de 1 à 3, et quatre boules rouges numérotées de 1 à 4, toutes indiscernables au toucher.

#### **Partie A : étude du jeu**

On pioche au hasard une boule dans l'urne.

**1.a.** Quelle est la probabilité de tirer une boule rouge ?

**1.b.** Quelle est la probabilité de tirer une boule dont le numéro est un nombre pair ?

Le jeu consiste à piocher, dans l'urne, une première boule, la remettre dans l'urne puis en piocher une seconde. Pour chacune des boules tirées, on note la couleur ainsi que le numéro. Pour gagner un lot, il faut tirer la boule rouge numérotée 1 et une boule noire.

**2.** Quelle est la probabilité de gagner ?

#### **Partie B : constitution des lots**

Pour constituer les lots, on dispose de 195 figurines et 234 autocollants. Chaque lot sera composé de figurines ainsi que d'autocollants. Tous les lots sont identiques. Toutes les figurines et tous les autocollants doivent être utilisés.

**1.** Peut-on faire 3 lots ?

**2.** Décomposer 195 en produit de facteurs premiers.

Sachant que la décomposition en produit de facteurs premiers de 234 est 2 × 3 $^2$  × 13.

**3.a.** Combien de lots peut-on constituer au maximum ?

**3.b.** De combien de figurines et d'autocollants sera alors composé chaque lot?

#### **EXERCICE n<sup>o</sup> 5** — Promenade en bateau sur le canal *21 points*

Pour se promener le long d'un canal, deux sociétés proposent une location de bateaux électriques. Les bateaux se louent pour un nombre entier d'heure.

#### **1.** Étude du tarif proposé par la société A

Pour la société A, le prix à payer en fonction de la durée de location en heure est donné par le graphique en ANNEXE. Répondre aux questions ci-dessous à l'aide du graphique.

*Aucune justification n'est attendue pourles questions 1.a et 1.b.*

**1.a.** Quel prix va-t-on payer en louant un bateau pour 2 heures ?

**1.b.** On dispose d'un budget de 100  $\epsilon$ , combien d'heures entières peut-on louer un bateau?

**1.c.** Expliquer pourquoi le prix est proportionnel à la durée de location.

**1.d.** En déduire à l'aide d'un calcul, le prix à payer pour une durée de location de 10 heures.

**2.** Étude du tarif proposé par la société B

La société B propose le tarif suivant :  $60 \in \mathbb{C}$  de frais de dossier plus  $15 \in \mathbb{C}$  par heure de location.

**2.a.** Montrer qu'en louant un bateau pour une durée de 2 heures, le prix à payer sera de 90  $\in$ .

**2.b.** On désigne par *x* le nombre d'heures de location. On appelle *f* la fonction qui, au nombre d'heures de location, associe le prix, en euro, avec le tarif proposé par la société B.

On admet que  $f$  est définie par :  $f(x) = 15x + 60$ 

Sur le graphique donné en ANNEXE à rendre avec la copie, tracer la courbe représentative de la fonction *f* .

**2.c.** Le prix payé est-il proportionnel à la durée de location ?

**3.** Comparaison des deux tarifs

**3.a.** On souhaite louer un bateau pour une durée de 3 heures. Quelle société doit-on choisir pour avoir le tarif le moins cher ? Quel prix va-t-on payer dans ce cas ?

**3.b.** Pour quelle durée de location le prix payé est-il identique pour les deux sociétés ?

# ANNEXES à rendre avec sa copie

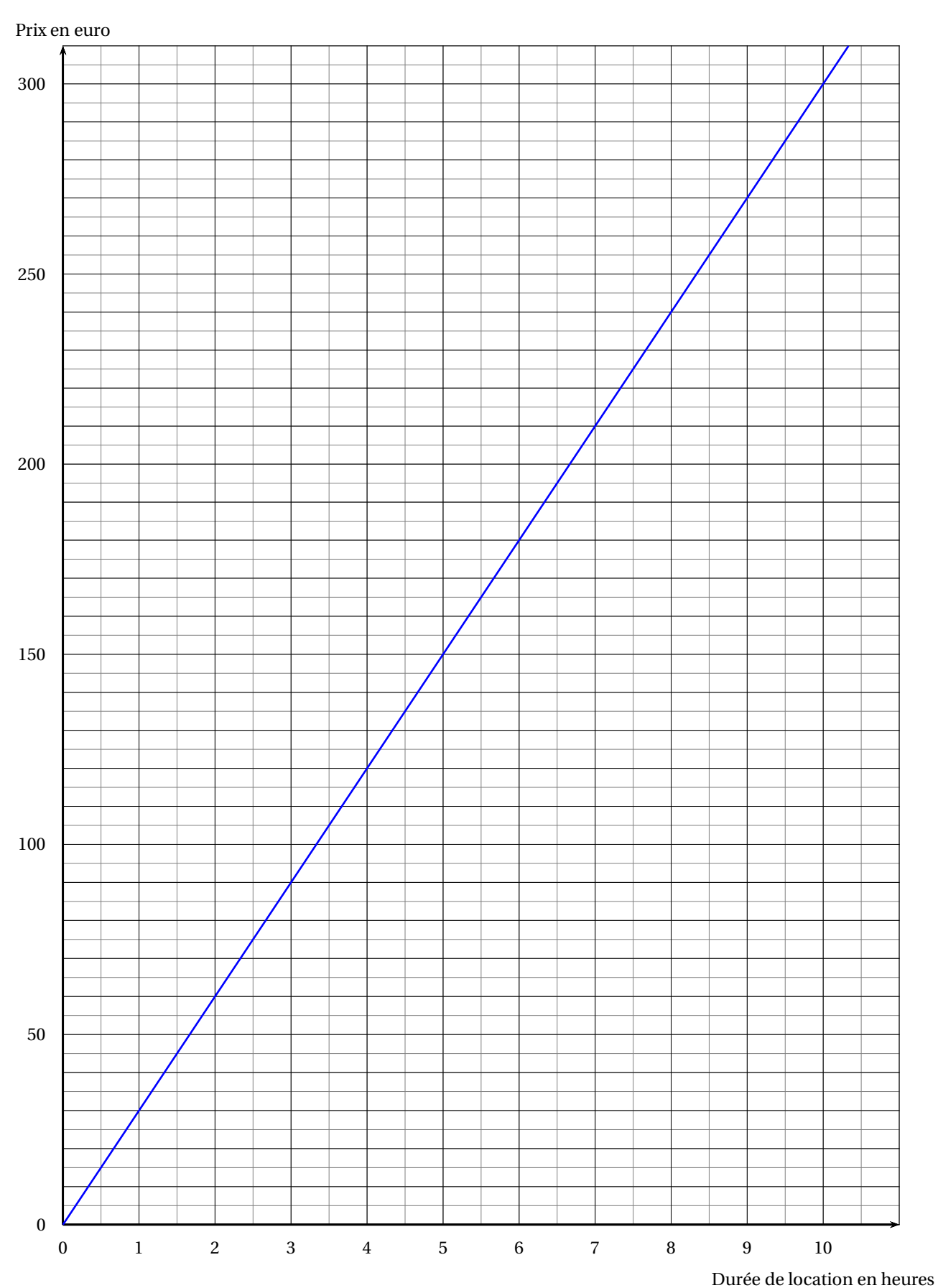

## **Exercice 5**

## BREVET — 2023 — CENTRES ÉTRANGERS — SÉRIE GÉNÉRALE **CORRECTION**

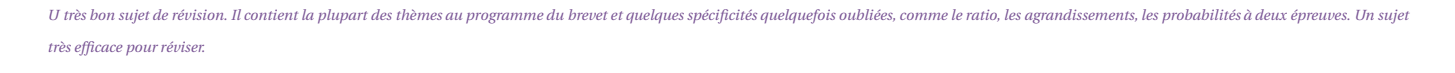

L

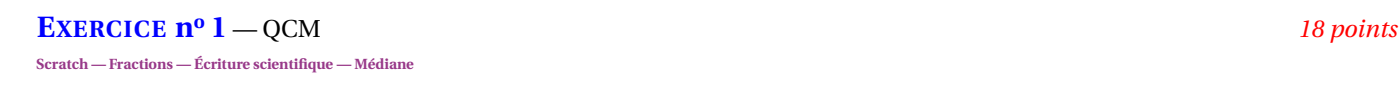

*Un QCM original avec une longue partie concernant Scratch. La seconde partie numérique est assez difficile.*

**Partie A 1.** 120°, **Réponse C**

Attention, c'est un piège habituel avec Scratch. L'angle intérieur d'un triangle équilatéral est de 60°, mais l'angle pour tracer est de 120° comme le montre la figure suivante :

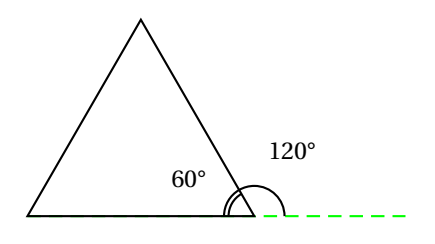

**2.** La **Réponse A** correspond à une rotation d'angle 90°.

La **Réponse B** correspond à une symétrie axiale verticale.

La **Réponse C** correspond bien à la rotation d'angle 60°.

#### **Réponse C**

**3.** On va obtenir six triangles équilatéraux ayant un sommet commun. **Réponse B**

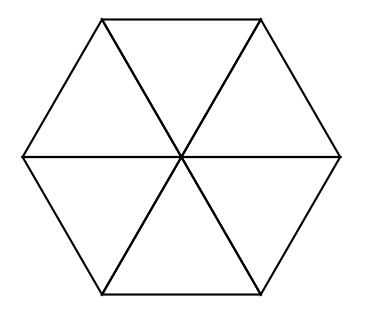

#### **Partie B**

1. 
$$
A = \left(\frac{2}{3} - \frac{1}{3} \times \frac{7}{5}\right) \div \frac{4}{3}
$$
  
\n $A = \left(\frac{2}{3} - \frac{7}{15}\right) \div \frac{4}{3}$   
\n $A = \left(\frac{2 \times 5}{3 \times 5} - \frac{7}{15}\right) \div \frac{4}{3}$   
\n $A = \left(\frac{10}{15} - \frac{7}{15}\right) \div \frac{4}{3}$ 

A = 
$$
\frac{3}{15} \div \frac{4}{3}
$$
  
\nA =  $\frac{3}{15} \times \frac{3}{4}$  **Réponse C**  
\nA =  $\frac{3 \times 3}{3 \times 5 \times 4}$   
\nA =  $\frac{3}{20}$   
\n2. 302,4 × 10<sup>18</sup> = 3,024 × 10<sup>2</sup> × 10<sup>18</sup> = 3,024 × 10<sup>20</sup> **Réponse B**

**3.** Classons ces grandeurs dans l'ordre croissant : 8g ; 10g ; 11g ; 12g ; 12g ; 13g ; 15g ; 18g. Il y a 8 valeurs. Comme 8 = 4+4, la médiane est la moyenne entre la quatrième et la cinquième valeur. La quatrième valeur est 12 g et la cinquième est 12 g. La médiane avant le changement est donc 12 g.

En modifiant la dernière valeur 18 g par 16 g, on ne change pas la médiane. **Réponse B**

# L

**EXERCICE n<sup>o</sup> 2** — La cabane de jardin et le toboggan *24 points* **Trigonométrie — Pythagore — Thalès — Volume**

*Un exercice assez complet, qui mélange trigonométrie, Thalès, Pythagore et volume. Utile pour les révisions.*

#### **Partie A**

**1.** Dans le triangle FDE rectangle en D, on connaît le côté adjacent et le côté opposé à l'angle DEF. Nous allons calculer la tangente de cet angle.

 $\tan\widehat{\text{DEF}} = \frac{\text{DF}}{\text{DE}}$ DE  $\tan\widehat{\text{DEF}} = \frac{1,2 \text{ m}}{2.04 \text{ m}}$ 2,04m

À la calculatrice, on arrive à  $\boxed{\widehat{\text{DEF}}\approx 30^\circ}$  au degré près. Le toboggan est donc bien sécurisé.

**2.** Dans le triangle FDE rectangle en D, D'après **le théorème de Pythagore** on a :

> $DF<sup>2</sup> + DE<sup>2</sup> = FE<sup>2</sup>$  $1,2^2 + 2,04^2 = \text{FE}^2$  $1,44+4,1616 = FE<sup>2</sup>$  $FE^2 = 5,6016$  $FE = \sqrt{5,6016}$  $FE \approx 2,367$

EF mesure environ 2,37 m au centimètre près.

#### **Partie B**

**1.** Les droites (MN) et (AC) sont perpendiculaires à la droite (BC). On sait que **Si deux droites sont perpendiculaires à une même droite, alors elles sont parallèles entre elles.**

Les droites (MN) et (AC) sont parallèles.

**<sup>2.</sup>** Les droites (MA) et (NC) sont sécantes en B, les droites (MN) et (AC) sont parallèles,

D'après **le théorème de Thalès** on a :

$$
\frac{BN}{BC} = \frac{BM}{BA} = \frac{NM}{CA}
$$

$$
\frac{0.84 \text{ m}}{1.2 \text{ m}} = \frac{BM}{BA} = \frac{MN}{0.5 \text{ m}}
$$

En utilisant la règle de trois on obtient :

 $MN = \frac{0.5 \text{ m} \times 0.84 \text{ m}}{1.8 \text{ m}}$  $\frac{(n \times 0.84 \text{ m})}{1.2 \text{ m}}$  d'où MN =  $\frac{0.42 \text{ m}^2}{1.2 \text{ m}}$  $\frac{1}{1,2m}$  et MN = 0,35 m

La barre de renfort MN mesure 0,35 m=35 cm

#### **Partie C**

**1.** Ce bac à sable est un pavé droit.

Son volume vaut  $200 \text{ cm} \times 180 \text{ cm} \times 20 \text{ cm} = 720000 \text{ cm}^3$ 

 ${\bf 2.}$  Comme 1 m $^3$ =1000 dm $^3$ =1 000 000 cm $^3$ , on confirme que 720 000 cm $^3$ =0,72 m $^3.$ 

Dire que le bac à sable est rempli de sable à maçonner et de sable fin suivant le ratio 3 :2 signifie que pour 3 unités de sable à maçonner il y a 2 unités de sable fin.

On peut shématiser cela ainsi :

5 unités de sable

3 unités de sable à maçonner 2 unités de sable fin

Cela revient à dire que les grandeurs suivantes sont proportionnelles :

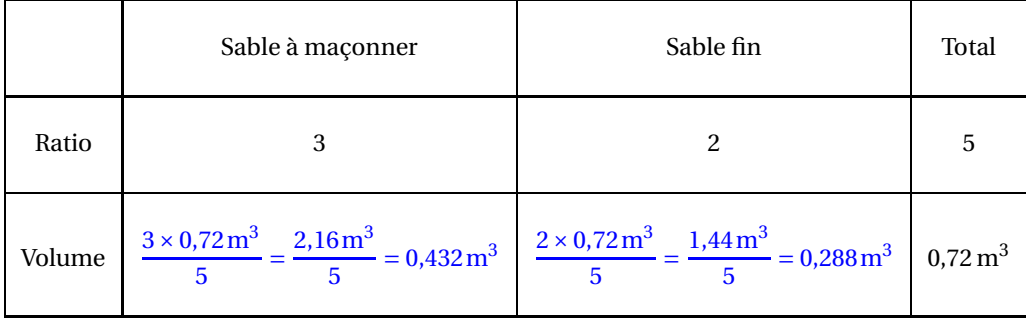

Cela revient à dire que le volume de sable à maçonner vaut  $\frac{3}{5} \times 0.72 \text{ m}^3$  et que celui de sable fin vaut  $\frac{2}{5} \times 0.72 \text{ m}^3$ .

Il faut  $0,432 \text{ m}^3$  de sable à maçonner et  $0,288 \text{ m}^3$  de sable fin.

**3.** Un sac de sable à maçonner contient  $0.022 \text{ m}^3$  de sable. Comme  $0.432 \text{ m}^3 \div 0.022 \text{ m}^3 \approx 19.63$ , il faut 20 sacs.

Un sac de sable fin contient 0,016 m<sup>3</sup> de sable. Comme 0,288 m<sup>3</sup> ÷ 0,016 m<sup>3</sup> = 18, il faut 18 sacs.

Le coût pour le sable est donc  $20 \times 2,95 \in +18 \times 5,95 \in = 59 \in +107,10 \in =166,10 \in$ .

#### **EXERCICE n<sup>o</sup> 3** — Les deux programmes de calcul *15 points*

**Programme de calcul — Tableur — Calcul littéral — Équation produit**

*Un grand classique : deux programmes de calcul, un tableur, du calcul littéral et une équation. Un exercice à avoir fait et refait en vue de la préparation au brevet.*

**1.**

En prenant 6 avec le programme d'Amir on obtient :

 $6-5=1$ 

 $1 \times 2 = 2$ 

En prenant 6 avec le programme de Sonia on obtient :  $6+3=9$  $9 \times 6 = 54$  $54-16=38$ 

En prenant -3 avec le programme de Sonia on obtient :

En prenant 6 au départ, Amir obtient bien 2 et Sonia 38.

**2.a.** Il faut saisir **=(B1-5)\*2** dans la cellule **B2**.

2.b. On constate que pour le nombre de départ 2, Amir et Sonia obtiennent le même nombre -6.

**3.a.** Notons *x* le nombre de départ. Sonia obtient successivement :

 $S = x + 3$  $S = (x+3) \times x$  $S = (x+3) \times x - 16$ 

Développons S

 $S = (x+3) \times x - 16$  $S = x^2 + 3x - 16$ 

En prenant *x* comme nombre générique de départ, Sonia obtient bien l'expression *x* <sup>2</sup> +3*x* −16.

**3.b.**

 $-3 -8$ 

#### $(x-2)(x+3) = 0$

**Un produit de facteurs est nul si et seulement si un des facteurs est nul**

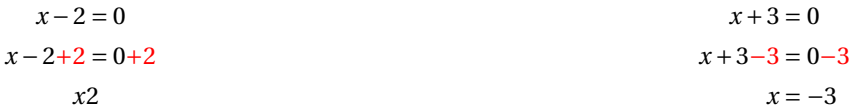

Il y a donc deux solutions :  $2$  et −3

On retrouve la solution 2. On peut vérifier pour −3 :

En prenant -3 avec le programme d'Amir on obtient :

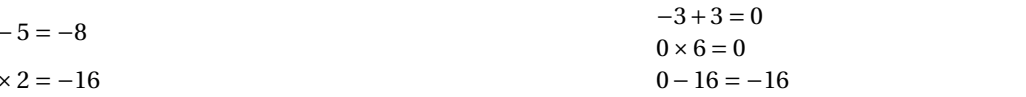

Les deux programmes donnent les mêmes résultats pour les nombres de départ 2 et −3.

*Cette partie n'était pas demandée, nous la proposons par pure curiosité !*

*On peut justifier que c'est bien l'équation* (*x* −2)(*x* +3) = 0 *qui résoud la question posée.*

*Pour x comme nombre de départ, le programme de Sonia correspond à l'expression x*<sup>2</sup> +3*x* −16*. Pour le programme d'Amir, l'expression est*  $(x - 5) \times 2 = 2x - 10$ *.* 

*Il faut donc résoudre l'équation :*

 $2x - 10 = x^2 + 3x - 16$  $2x - 10 - 2x = x^2 + 3x - 16 - 2x$  $-10 = x^2 + x - 16$  $-10+10 = x^2 + x - 16+10$  $0 = x^2 + x - 6$  $x^2 + x - 6 = 0$ 

*Il faudrait maintenant factoriser l'expression x*<sup>2</sup> + *x* − 6*, ce qu'un élève de troisième ne sait pas faire ! On attendra la classe de première.*

L

*En revanche, on peut vérifier que* (*x* −2)(*x* +3) *est bien la factorisation cherchée. En développant on obtient :*  $(x-2)(x+3) = x^2 + 3x - 2x - 6 = x^2 + x - 6$ . *C*'est donc bien l'équation  $(x - 2)(x + 3) = 0$  qui résoud la question posée.

#### **EXERCICE n<sup>o</sup> 4** — La tombola *22 points*

**Probabilités — Arithmétique**

*Une expérience aléatoire à deux épreuves et un peu d'arithmétique. Un exercice à avoir fait pour préparer le brevet.*

#### **Partie A**

**1.** Comme les boules sont indiscernables au toucher, nous sommes dans cette question face à une expérience aléatoire à une épreuve pour laquelle il y a 3+4 = 7 issues équiprobables.

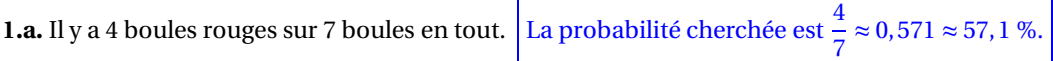

**1.b.** Il y a 3 boules portant un nombre pair : la boule noire n° 2 et les boules rouges n° 2 et n° 4.

La probabilité cherchée est  $\frac{3}{7} \approx 0,429 \approx 42,9$  %.

**2.** Il s'agit maintenant d'une expérience aléatoire à deux épreuves. Représentons toutes les possibilités dans un tableau à double entrées.

On code N1, un boule Noire dont le numéro est 1. On code R3, une boule Rouge dont le numéro est 3.

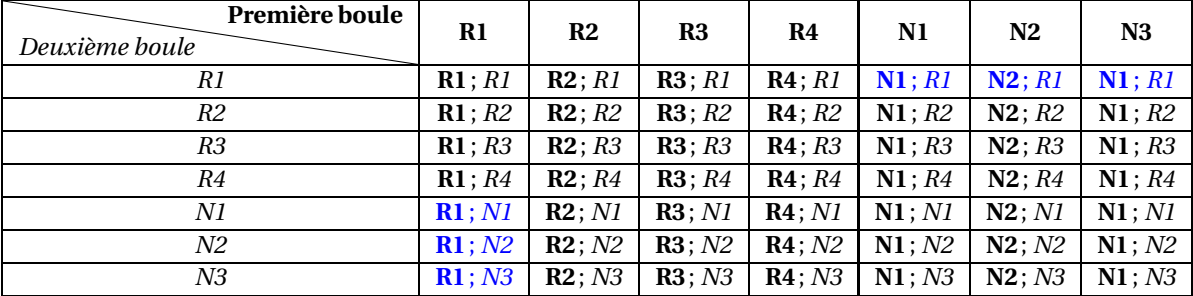

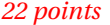

On constate qu'il y a 7×7 = 49 issues équiprobables.

Parmi ces 49 possibilités, il y en a 6 gagnantes, celles contenant le code R1 et les code N1, N2 ou N3.

La probabilité de gagner à ce jeu est de 
$$
\frac{6}{49} \approx 0,122 \approx 12,2
$$
%.

**Partie B**

**1.** Comme  $195 \div 3 = 65$  et que  $234 \div 3 = 78$ , on peut faire 3 lots de 65 figurines et 78 autocollants.

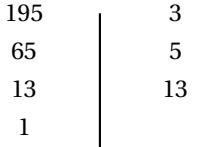

 $195 = 3 \times 5 \times 13$ 

**3.a.** Comme  $234 = 2 \times 3 \times 3 \times 13$  et que  $195 = 3 \times 5 \times 13$ , on constate que les facteurs premiers communs sont 3 et 13, le plus grand diviseur commun est  $3 \times 13 = 39$ .

On peut constituer au maximum 39 lots.

**3.b.** D'autre part,  $234 = 39 \times 6$  et  $195 = 39 \times 5$ , on peut constituer 39 lots contenant chacun 5 figurines et 6 autocollants.

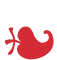

**EXERCICE n<sup>o</sup> 5** — Promenade en bateau sur le canal *21 points*

**Lecture graphique — Fonction linéaire — Fonction affine — Équation**

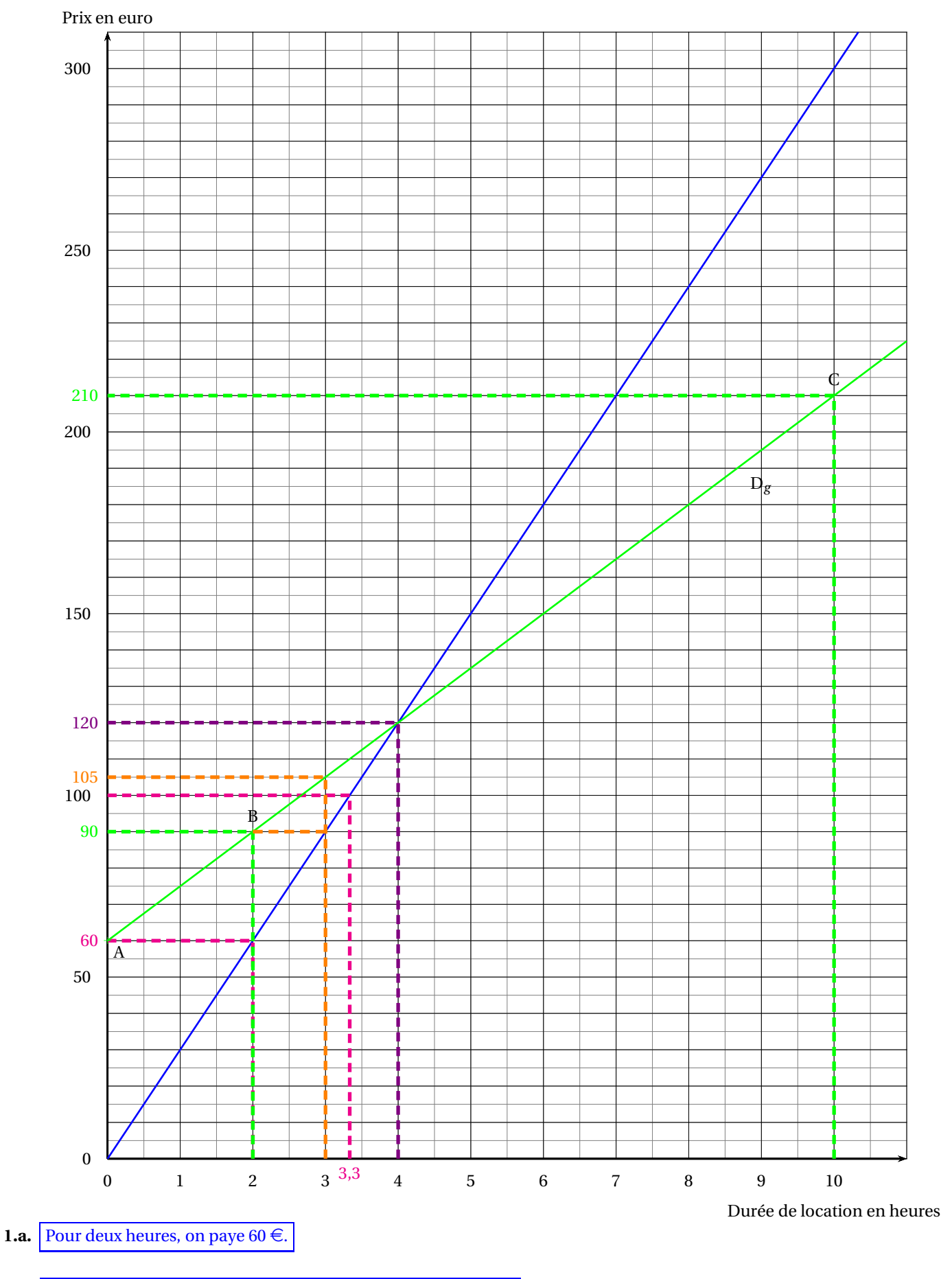

1.b. On peut louer le bateau 3 h. On n'a pas assez pour le louer 4 h.

**1.c.** On sait que la représentation graphique de deux grandeurs proportionnelles est une droite passante par l'origine du repère. C'est le cas de ce graphique.

#### Le prix est bien proportionnel à la durée de location.

**1.d.** On peut raisonner en termes de proportionnalité à partir de la question **1.a.**.

Le plus simple est de dire que, puisque l'on paye 60  $\epsilon$ pour 2 h, on va payer 5 fois plus cher pour une location 5 fois plus longues, soit  $5 \times 60 \in \mathbb{R} = 300 \in$ .

On pouvait aussi revenir à l'unité et déterminer qu'une heure de location coûte 30  $\in$ .

On peut aussi passer, de manière plus systématique, par un tableau et un produit en croix :

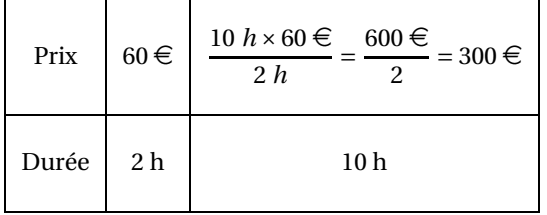

De manière plus experte, on pouvait aussi considérer que cette représentation graphique est celle d'une fonction linéaire qui s'écrit sous la forme  $g(x) = ax$ .

Comme  $g(2) = 60$  on arrive à :

 $g(2) = 60$  $2a = 60$  $a=\frac{a}{2}$ 60  $a = 30$ 

Ainsi  $g(x) = 30x$  et enfin  $g(10) = 30 \times 10 = 300$ .

Dans tous les cas le prix pour 10 h est de 300  $\in$ .

**2.a.** En louant le bateau 2 heures, on va payer  $60 \leq x \leq 15 \leq x \leq 60 \leq x \leq 90 \leq x$ .

**2.b.** On comprend bien que si on note *x* la durée de location, le prix payé est 60+15*x*.

La fonction  $f(x) = 15x + 60$  est une fonction affine, de coefficients  $a = 15$  et  $b = 60$ . On sait que la représentation graphique d'une fonction affine est une droite. Il faut donc calculer les coordonnées de 2 points distincts.

*f* (0) = 60, ainsi le point A(0;60) est un point de la droite représentative de *f* .

On a vu, par exemple, que  $f(2) = 90$ , le point B(2;90) est aussi un point de cette droite. On pouvait aussi calculer une image plus éloignée, comme  $f(10) = 60 + 15 \times 10 = 60 + 150 = 210$  et placer le point C(10;210). Deux points suffisent!

Voir le tracé en vert ci-dessus.

**2.c.** La représentation graphique de cette fonction affine est bien une droite, mais elle ne passe pas par l'origine. On pouvait aussi comparer deux valeurs :  $f(2) = 90$  et  $f(10) = 210$ . Or  $5 \times 2 = 10$  et  $5 \times 90 = 450$ .

Dans ce cas, le prix payé n'est pas proportionnel à la durée de location.

**3.a.** On peut lire cette information graphiquement puis vérifier par le calcul. Voir le tracé en orange. Pour le premier tarif, on paye  $3 \times 30 \in 90 \in$ . Pour le second tarif, on paye  $60 \in +3 \times 15 \in = 60 \in +45 \in = 105 \in$ .

Pour avoir le prix le moins cher, il faut choisir la première société. On paye dans ce cas  $90 \in$ .

**3.b.** On peut lire cette information graphiquement. Voir le tracé violet. On peut aussi résoudre l'équation :

$$
30x = 60 + 15x
$$
  

$$
30x-15x = 60 + 15x-15x
$$
  

$$
15x = 60
$$
  

$$
x = \frac{60}{15}
$$
  

$$
x = 4
$$

On a bien  $30 \in \times 4 = 120 \in$  et  $60 \in \div 15 \in \times 4 = 60 \in \div 60 \in = 120 \in$ .

Pour 4 h, le prix payé est le même pour le deux sociétés, il est de 120 $\in$ .

### **Informations légales**

- Auteur : Fabrice ARNAUD
- Web : pi.ac3j.fr
- Mail : contact@ac3j.fr
- Nom fichier : Brevets.tex
- Dernière modification : 24 juin 2023 à 11:36

Le fichier source a été réalisé sous Linux Ubuntu avec l'éditeur Vim. Il utilise une balise spécifique à Vim pour permettre une organisation du fichier sous forme de replis. Cette balise %{{{ ... %}}} est un commentaire pour LaTeX, elle n'est pas nécessaire à sa compilation. Vous pouvez l'utiliser avec Vim en lui précisant que ce code defini un repli. Je vous laisse consulter la documentation officielle de Vim à ce sujet.

Versions de logiciels libres utilisés :

- pdfTeX 3.141592653-2.6-1.40.24 (TeX Live 2022/Debian)
- kpathsea version 6.3.4
- Compiled with libpng 1.6.39; using libpng 1.6.39
- Compiled with zlib 1.2.13; using zlib 1.2.13
- Compiled with xpdf version 4.04

#### Licence CC-BY-SA 4.0

Ce document est placé sous licence CC-BY-SA 4.0 qui impose certaines conditions de ré-utilisation. Vous êtes autorisé :

- PARTAGER : copier, distribuer le matériel par tous moyens et sous tous formats;
- ADAPTER : remixer, transformer et créer à partir du matériel pour toute utilisation, y compris commerciale.

Selon les conditions suivantes :

- ATTRIBUTION : vous devez créditer le matériel, indiquer un lien vers la licence et indiquer si des modifications ont été effectuées. Vous devez indiquer ces informations par tous moyens raisonnables, sans toutefois suggérer que l'auteur vous soutient.
- PARTAGE DANS LES MÊMES CONDITIONS : Dans le cas où vous effectuez un remix, que vous transformez, ou créez à partir du matériel composant l'Oeuvre originale, vous devez diffuser l'Oeuvre modifiée dans les mêmes conditions, c'est-à-dire avec la même licence avec laquelle l'Oeuvre originale a été diffusée.
- PAS DE RESTRICTIONS SUPPLÉMENTAIRES : Vous n'êtes pas autorisé à appliquer des conditions légales ou des mesures techniques qui restreindraient légalement autrui à utiliser l'Oeuvre dans les conditions décrites par la licence.

Consulter : https ://creativecommons.org/licenses/by-sa/4.0/deed.fr

#### **Pour citer cette ressource :**

- **Auteur :** Fabrice ARNAUD
- **Mail :** contact@ac3j.fr
- **Origine :** https ://pi.ac3j.fr/brevet/ Le blog de Fabrice ARNAUD
- **Version du :** 24 juin 2023 à 11:36

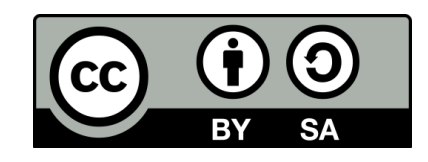